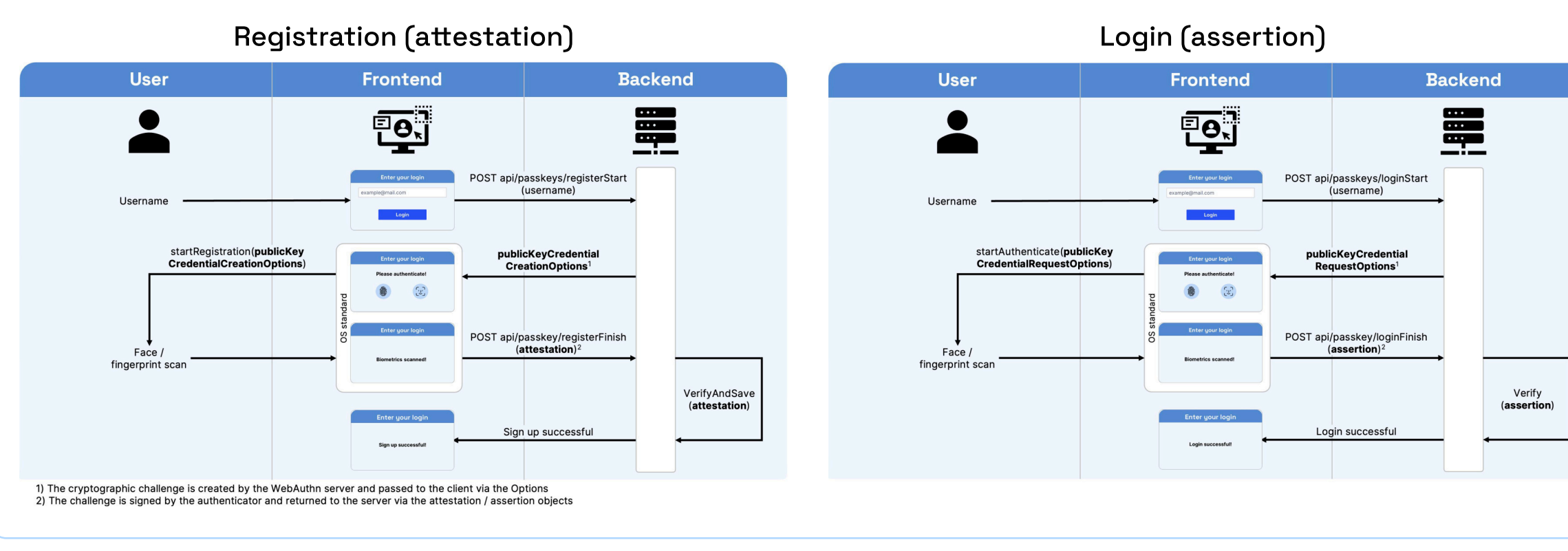

Authentication with passkeys is based on the two processes, also called ceremonies, registration (aka the "attestation phase") and login (aka the "assertion phase"). Each phase requires a random challenge generated by the server, which is signed by the authenticator and sent back to the WebAuthn server to verify the user.

> PublicKeyCredentialCreationOptions is the central object of the attestation phase (Registration). It is created by and returned from the WebAuthn server, containing these attributes:

# Passkeys Cheat Sheet - Overview

Everything you need to know about WebAuthn and passkeys

# **Ceremonies**

- $\cdot$  rp: Identifies the Relying Party (= the server looking to authenticate the user), usually the ID is the server domain.
- . user: Contains data about the user account requesting attestation. The ID is a byte sequence chosen by the Relying Party, that must not contain personal information. The username or e-mail address is saved instead in the name or displayName attribute
- challenge: A randomly generated base64URL encoded BufferSource that needs to be signed by the authenticator.
- pubKeyCredParams: Indicates which algorithms are supported for the encryption of the keys. It's recommended to stick to the default values
- . timeout: Optional time in milliseconds for the client to wait for the call to complete.
- excludeCredentials: Optional list of credentials to limit the creation of multiple passkeys on one device.
- authenticatorSelection: Optional selection of the used authenticator for the method, e.g. whether a residentKey is required. See the the next page of the cheat sheet for more information
- . attestation: Can be used to request that the attestation object is passed on to the Relying Party in a specific form. Possible values are "none" (default), "indirect", "direct" and "enterprise"
- extensions: Optional request(s) for additional processing, such as specific return values. e.g.
- credProbs requests information on whether the created credential is discoverable
- prf allows the Relying Party to use outputs from a pseudo-random function (PRF) associated with a credential

PublicKeyCredentialRequestOptions is the central object of the assertion phase (Login). It is created by and returned from the server, containing these attributes.

- challenge, timeout, extensions: see above
- rpld: The identifier of the Relying Party for the assertion request, usually its domain.
- allowCredentials: Optional list of credentials that are allowed for authentication, indicating the caller's preference by descending order. This list would be filled with PublicKeyCredentialDescriptors
- . userVerification: Optional value to specify requirements for user verification during the operation. Possible values are "preferred" (default), "required" or "discouraged".

# PublicKeyCredentialCreationOptions

```
"PublicKeyCredentialCreationOptions": {
 "rp": {
   "id": "passkeys.eu",
   "name": "Corbado Passkeys Demo"
  "user": \{"displayName": "john.doe",
   "id": "dXNyLZ...DU10Tc",
   "name": "john@doe.com"
  "challenge": "888fix4Bus...pHHr3Y",
 "pubKeyCredParams": [
     "alg": -7,
     "type": "public-key"
     "alg": -257,
     "type": "public-key"
  "excludeCredentials": [],
  "authenticatorSelection": {
   "authenticatorAttachment": "platform",
   "residentKey": "required",
   "userVerification": "required"
  "attestation": "none",
  "extensions": []
```
# PublicKeyCredentialRequestOptions

```
"publicKeyCredentialRequestOptions": {
 "challenge": "pT7HMA-...dFPHk",
 "timeout": 500,
 "rpId": "passkeys.eu",
 "userVerification": "preferred",
 "allowCredentials": [],
 "extensions": []
```
#### Attestation

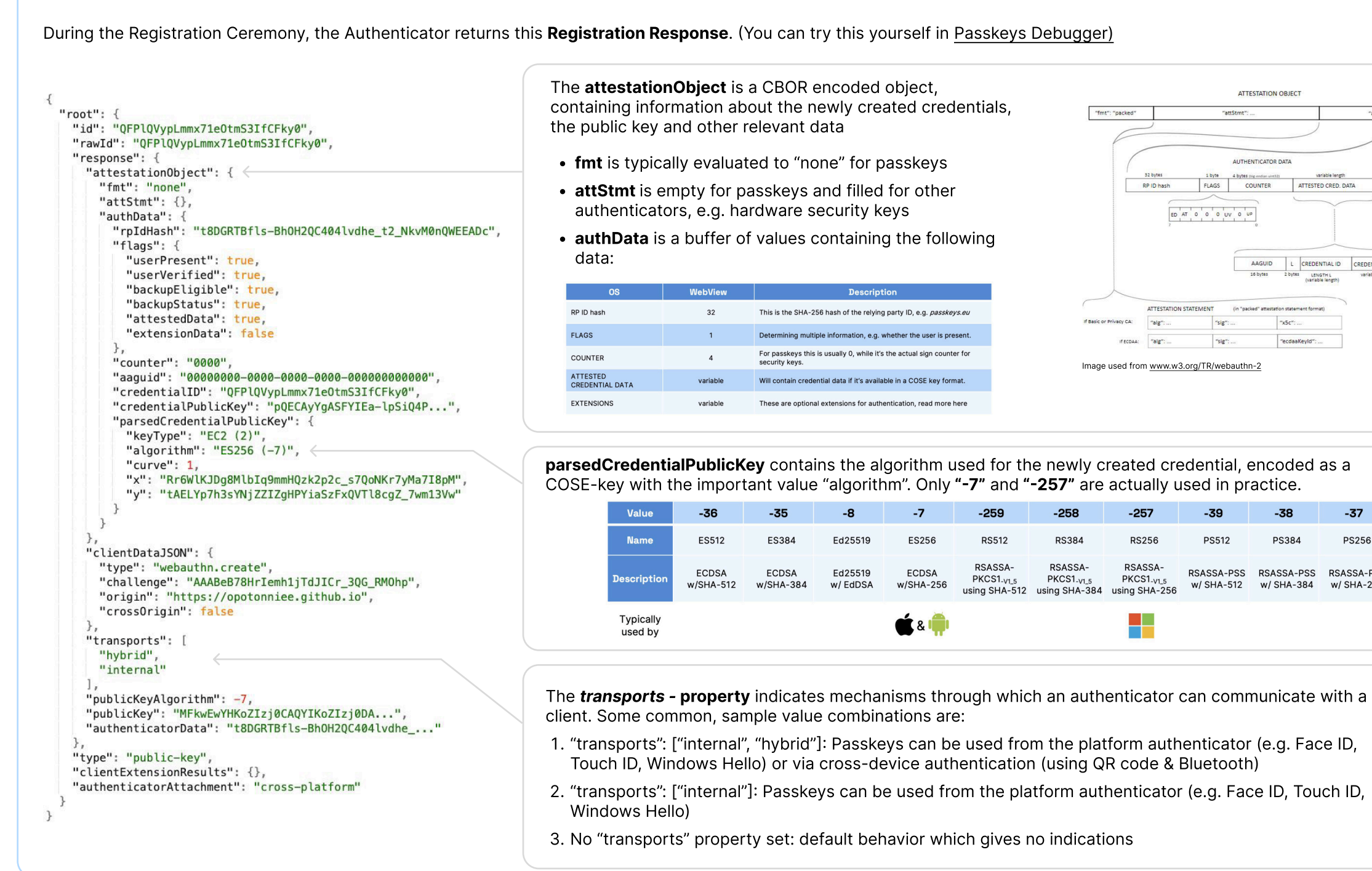

# Assertion

**E** Corbado

During the Login Ceremony, the Authenticator returns this Login Response. (You can try this yourself in the [Passkeys Debugger\)](https://www.passkeys-debugger.io)

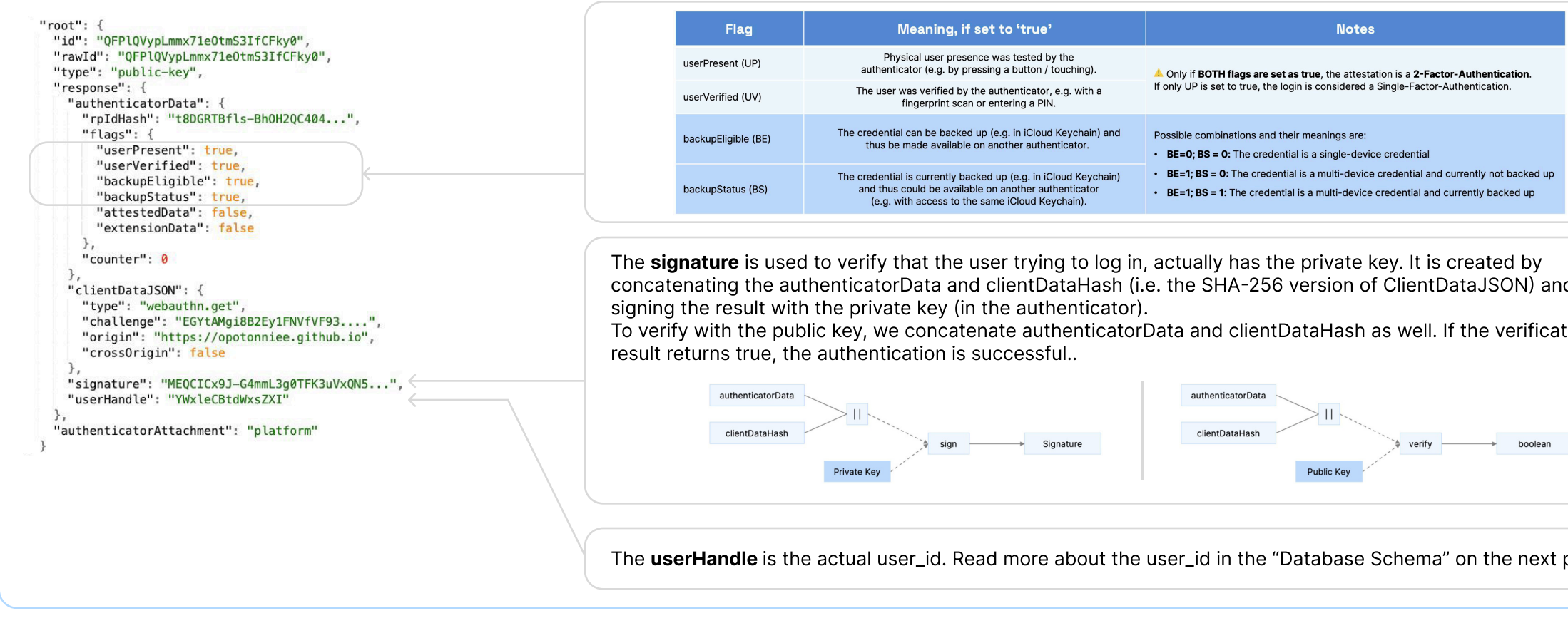

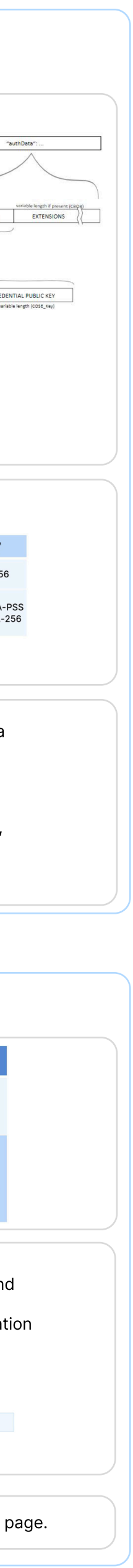

# Passkeys Cheat Sheet - Deep Dive

#### Everything you need to know about WebAuthn and passkeys

## authenticatorSelection

The **authenticatorSelection** - object allows the WebAuthn server to request settings from the authenticator and for the credential creation.

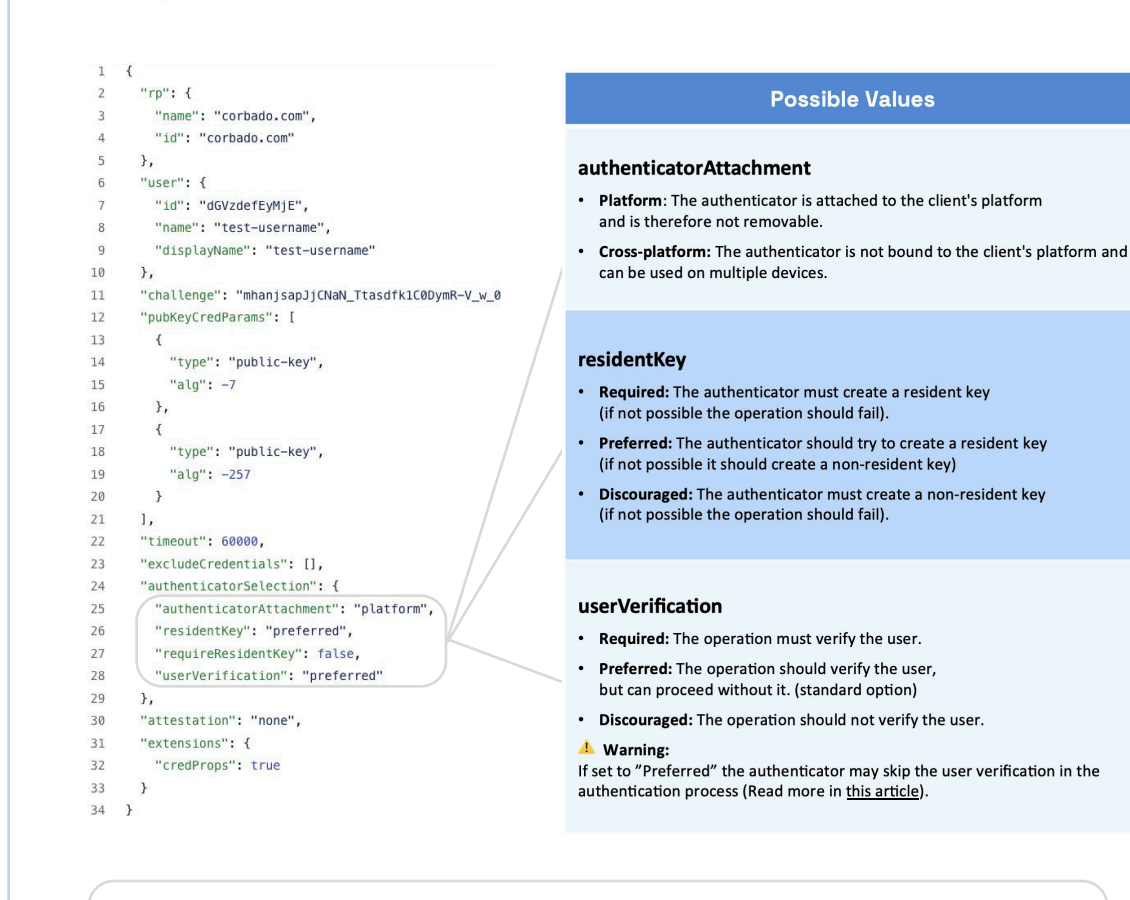

- Resident Keys (also called Discoverable Credential)
- Resident keys are stored on the authenticator and retrieved during authentication. This way the client can "discover" a list of possible keys, which is why Conditional UI requires resident keys.
- **Non-Resident Key (also called Non-Discoverable Credential)** In case of non-resident keys, the credential ID is stored on the server and not on the authenticator. During each authentication, the authenticator derives the private key from a seed within the credential ID and an internal master key that is saved on the authenticator.

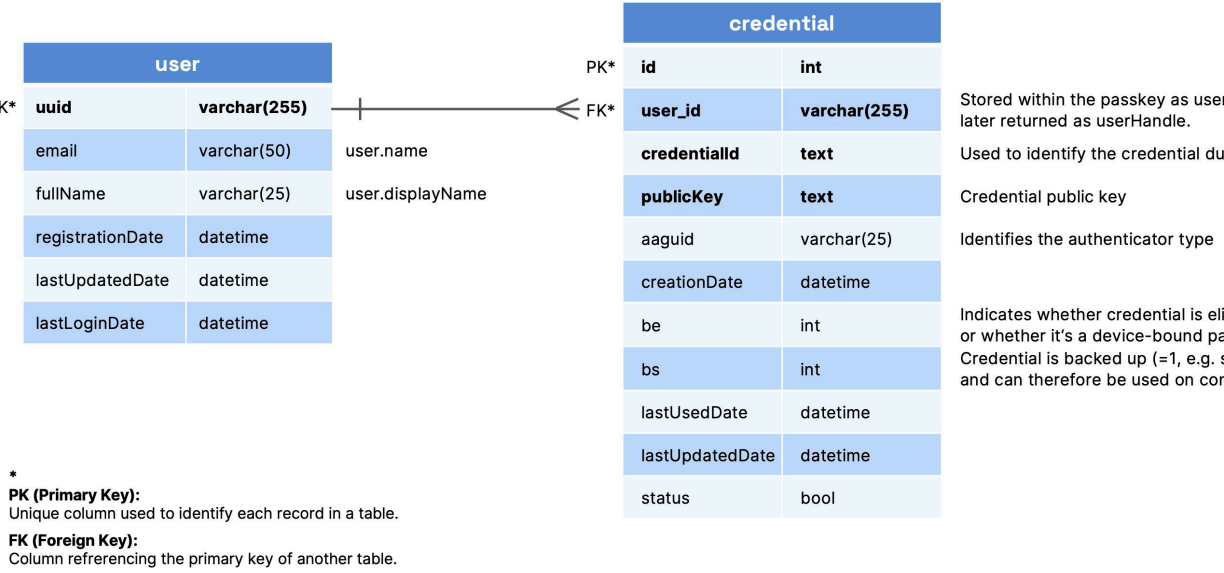

# **Relying Party ID**

The Relying Party ID (rpID) is a domain stored within the passkey, ensuring the passkey only works for the correct domain (browser URL, see this article for native [apps\). During authentication, the rpID is checked against the browser URL and only](https://www.corbado.com/blog/webauthn-relying-party-id-rpid-passkeys)  allowed in these two cases:

- 1. The browser URL matches precisely the rpID OR
- 2. The browser URL is a subdomain that matches the rpID and the parent domain is not on the Public Suffix List

Conditional UI ("passkey autofill") displays available passkeys in a selection dropdown for the user, when a user has a resident key registered with the relying party. It improves the usability of passkeys, but requires additional development efforts and is not available for all OS / browser combinations.

#### Resident Keys vs. Non-Resident Keys

There are two types of passkeys that differ in their storage and retrieval mechanisms:

- The browser needs to support Conditional UI (see the list above)
- JavaScript must be enabled and the web page must provide an HTML input field
- Timeout parameters should be disregarded

#### e.g.

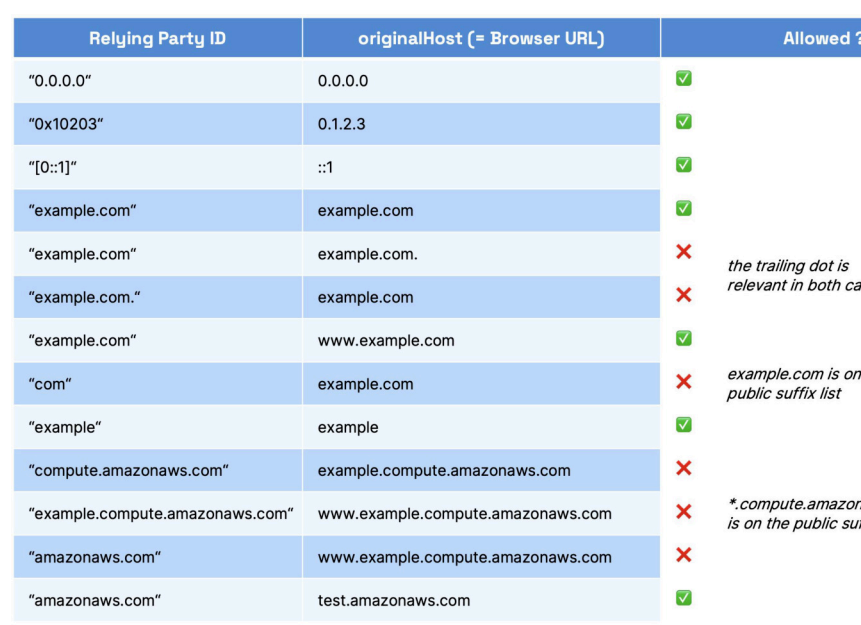

## Conditional UI - Overview

validate the account used for authentication. Don't use the user.name attribute for comparison as it can change over time.

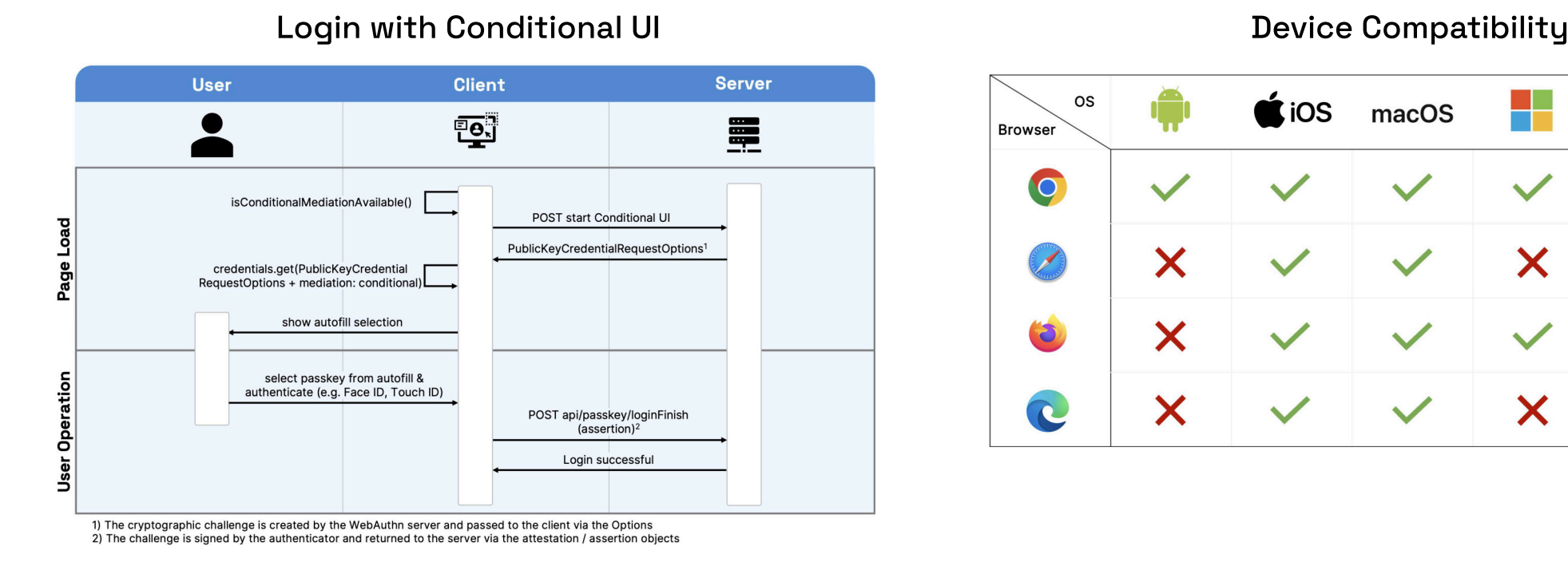

# Conditional UI - Implementation

```
1 <! DOCTYPE html>
2 <html lang="en">
3 <head:
        <meta charset="UTF-8">
 \overline{4}<meta name="viewport" content="width=device-width, initial-scale=1.0">
        <title>Conditional UI</title>
 6
7 </head>
8 <body>
10 <input type="text" id="username" autoComplete="username webauthn" />
11
12 <script
         async function passkeyLogin() {
13
            try {
14
                // retrieve the request options (incl. the challenge) from the WebAuthn server
15
                let options = await WebAuthnClient.getPublicKeyRequestOptions();
                const credential = await navigator.credentials.get({
                    publicKey: options.publicKeyCredentialRequestOptions,
                    mediation: "conditional",
                \}) ;
23
                const userData = await WebAuthnClient sendSignedChallenge(credential);
                window.location.href='/logged-in';
            } catch (error) {
                console.log(error);
26
27
28
        \};
29
30
        passkeyLogin();
31 </script>
32
33 </body>
34 \le/htm
```
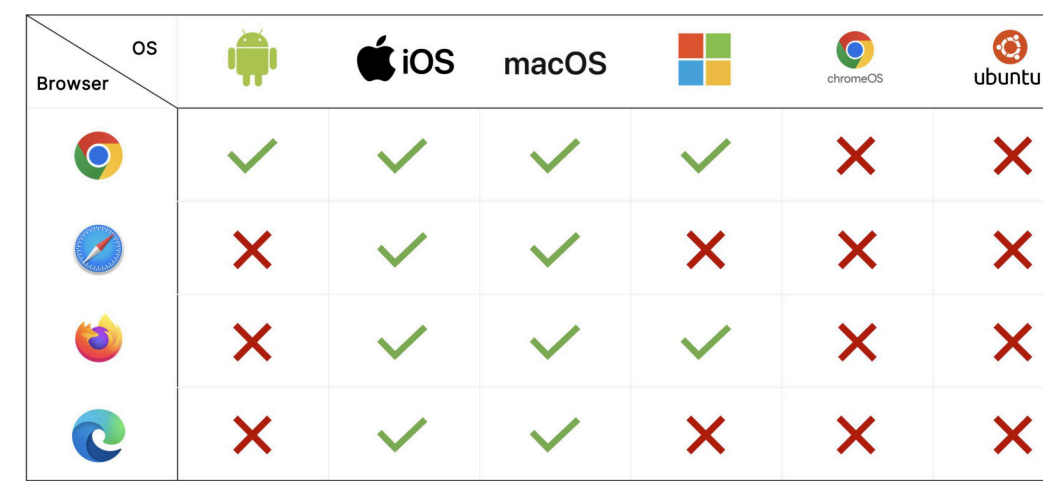

#### Code Example **Technical Requirements**

A full, minimalistic code for a Conditional UI method looks like this: Conditional UI only works with resident keys / discoverable credentials It's recommended to provide a **different server endpoint** to start the Conditional UI login. The client needs to meet multiple requirements:

#### • User ID (user\_id) Unique ID specified by the Relying Party to represent a user account in their system. It's returned as the userHandle within the assertion-object.

#### Metadata for display and selection of passkeys:

#### • User DisplayName (user.displayName)

User-friendly, readable name that is typically the full name of the user. It's shown to the user, but not used during authentication.

#### • User Name (user.name)

#### Autocomplete Token in Input Fields

To avoid errors, the server should first test the client's availability with this function:

```
3 // Availability of `window.PublicKeyCredential` means WebAuthn is usable.
```

```
4 if (
```

```
5 window.PublicKeyCredential &&
```

```
6 PublicKeyCredential.isConditionalMediationAvailable
```

```
7 ) {
```

```
8 // Check if conditional mediation is available.
```

```
9 const isCMA = await PublicKeyCredential.isConditionalMediationAvailable();
```

```
10
    if (isCMA) {
```
 $12$ 

13

14

15

16

17

18

19

20

21

22

```
// Call WebAuthn authentication start endpoint
11
```

```
let options = await WebAuthnClient.getPublicKeyRequestOptions();
```

```
const credential = await navigator.credentials.get({
 publicKey: options.publicKeyCredentialRequestOptions,
  mediation: "conditional",
\});
1*\cdots*
```

```
23 }
```
The input field should receive an HTML autofill token, that signals the client to populate passkeys to the ongoing request. Besides passkeys, the autofill tokens can be paired with existing tokens, e.g. usernames and passwords:

- 1 <label for="name">Username:</label>
- 2 <input type="text" name="name" autocomplete="username webauthn">
- 3 <label for="password">Password:</label>
- 4 <input type="password" name="password" autocomplete="current-password webauthn">

### Database Schema

There is no mandatory or standardized database schema for WebAuthn servers. However, this example database schema can be used to store the required information and provide all functionalities of a WebAuthn server. Bold attributes are mandatory for a minimal viable implementation, while the others are only needed for optional, but helpful features.

#### Authentication-relevant data:

• Credential ID:

This is a unique ID that's generated by the authenticator during registration of a passkey. It should be used to look up the actual user account that's associated with the passkey. Additionally the userHandle (from user\_id) should then be compared to

Unique and readable name that is typically an e-mail address or a username. It can be shown to the user, but it's not used during authentication.

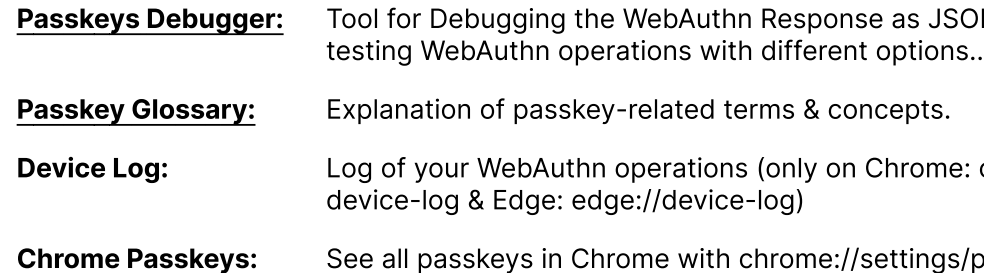

**E** Corbado

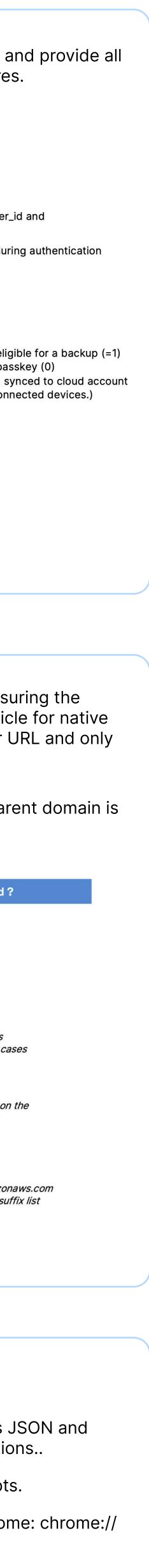

gs/passkeys

### Helpful Tools

These are helpful tools that you can access by clicking on their title.